#### J-EOLE 14-15 Juin 2015

#### Méthodologie EOLE

#### Daniel Dehennin Gilles Grandgérard

[CC BY-NC-SA 2.0 FR](https://creativecommons.org/licenses/by-nc-sa/2.0/fr/)

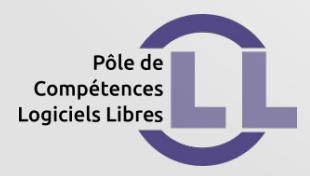

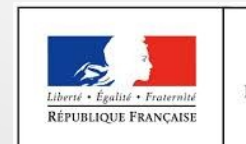

MINISTÈRE DE L'ÉDUCATION NATIONALE, DE L'ENSEIGNEMENT SUPÉRIEUR ET DE LA RECHERCHE

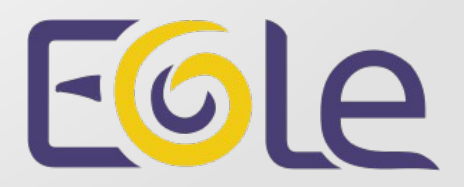

# À l'origine : [la charte EOLE](https://dev-eole.ac-dijon.fr/projects/eole/wiki/Notre_Charte)

- Licence libre
- Mise à disposition publique
- Méthodes Agiles

#### Rappel de la gestion des livrables

Depuis EOLE 2.4.0 : stabilité et évolutions

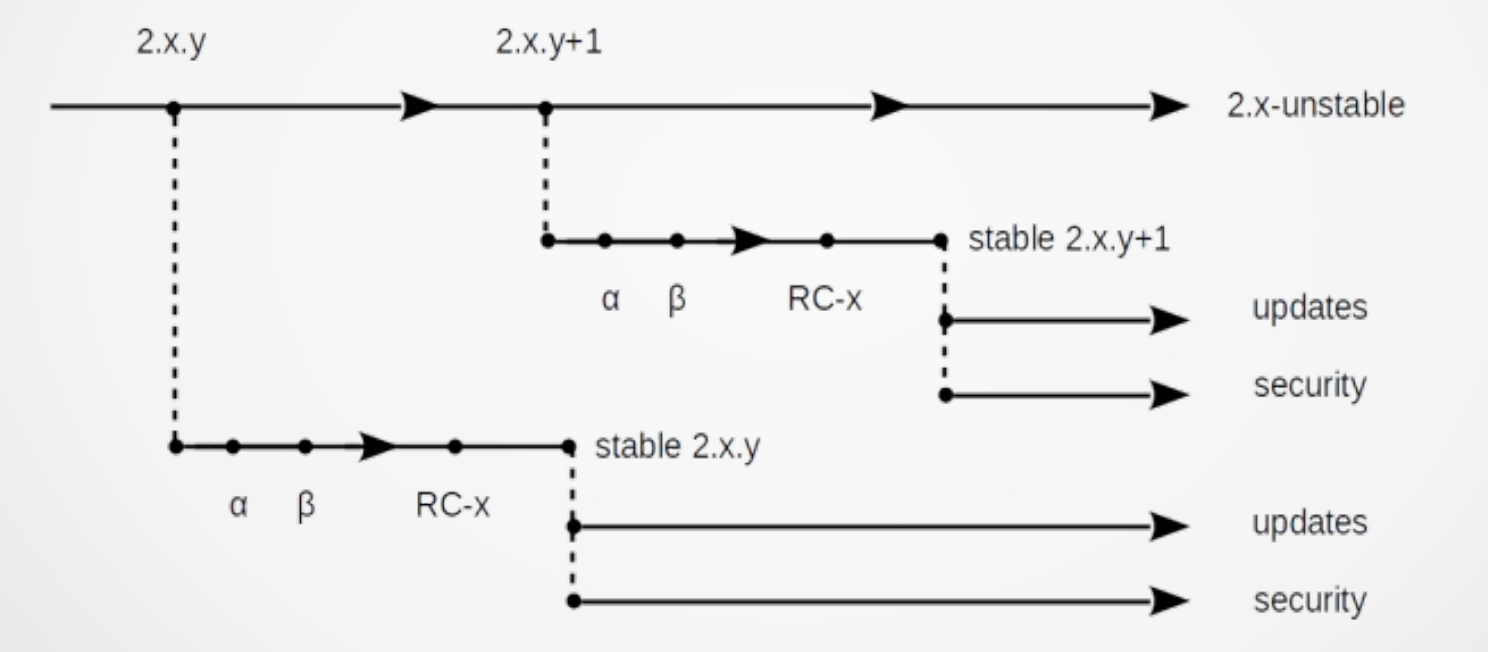

## Rappel de l'agilité EOLE : SCRUM

- Présentation aux J-EOLE 2014
- [Greffon Redmine Backlogs](http://www.redminebacklogs.net/) : tableau blanc interactif

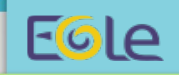

## SCRUM: Quels Outils ?

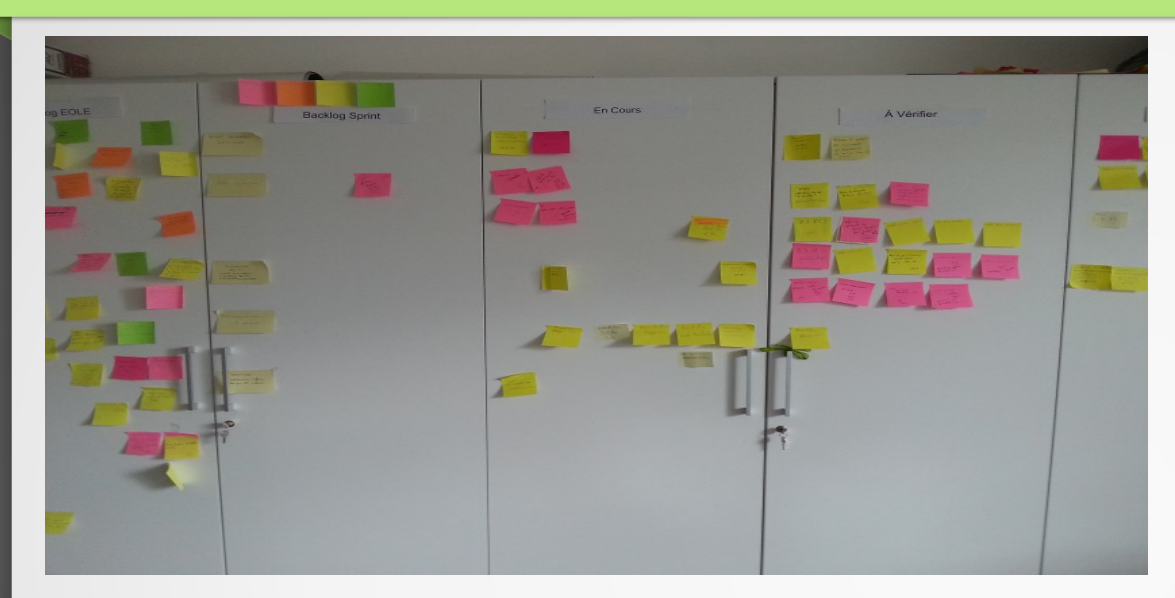

## ◄ 2014

# 2015 ►

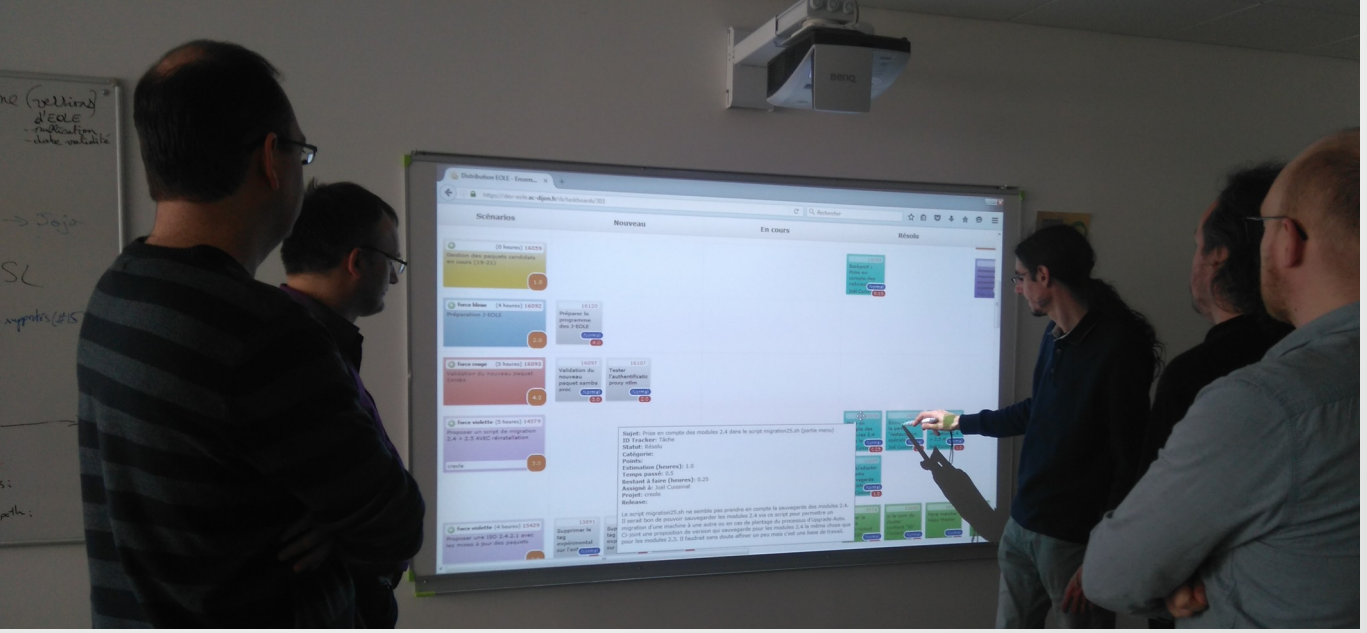

#### Gestion des demandes entrantes

- Prioriser les demandes de la communauté
- Accélérer la prise en charge

Prise en charge ≠ résolution

#### Flux des demandes entrantes

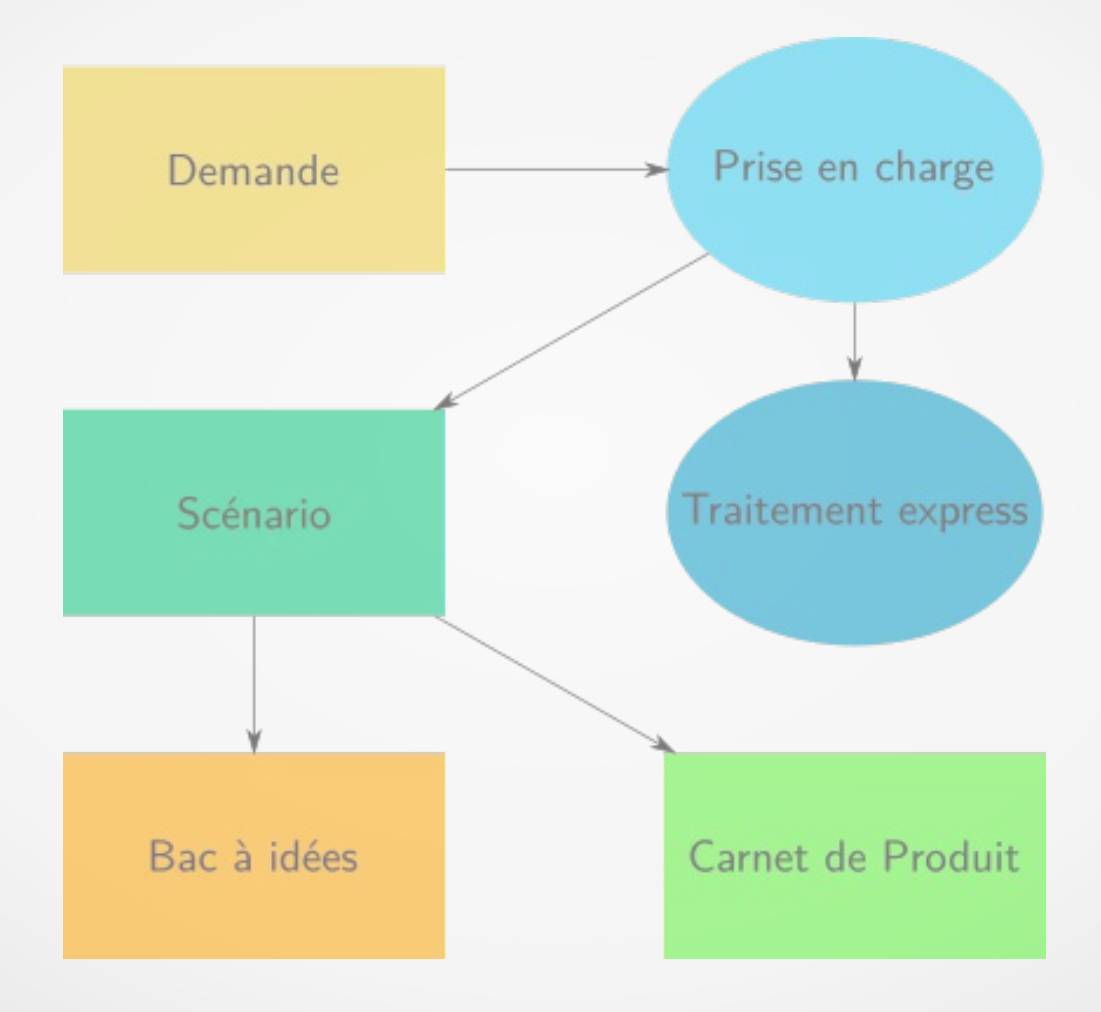

#### Résolution des anomalies

- Traitement express : curatif
- Scénario du sprint : correctif
- Correction depuis la plus ancienne version supportée
- Intégration sur la version en développement

#### Rétroportage des correctifs

Au cas par cas

- Gravité et impact sur les serveurs en production
- Template creole
- Valeur par défaut

Nécessite une campagne de tests par version impactée

#### Décision de rétroportage

#### Non :

#### Publication d'un errata

#### Oui :

#### Publication d'un paquet correctif

#### Publication d'un errata

Pour les correctifs non éligibles au rétroportage

- Descrition du correctif dans la demande
	- Génération d'un fichier patch attaché à la demande
	- Description d'un contournement
- Ajout d'une référence dans les pages d'[errata](https://dev-eole.ac-dijon.fr/projects/modules-eole/wiki/Errata)
	- [Errata EOLE 2.4](https://dev-eole.ac-dijon.fr/projects/modules-eole/wiki/Errata24)
	- [Errata EOLE 2.5](https://dev-eole.ac-dijon.fr/projects/modules-eole/wiki/Errata25)

#### Préparation des paquets candidats

- Fréquence : au fil de l'eau
- Dépôt de paquet .deb : [test-eole.ac-dijon.fr](http://test-eole.ac-dijon.fr/eole)
- Niveau de mise à jour : candidat
- Intitulé des jounaux : *« Mise à jour candidate en préparation »*

#### Maj-Auto -S test-eole.ac-dijon.fr -C

#### Publication des paquets candidats

- Fréquence : à chaque sprint
- Dépôt de paquet .deb : [eole.ac-dijon.fr](http://eole.ac-dijon.fr/eole)
- Niveau de mise à jour : candidat
- Intitulé des jounaux : *« Mise à jour candidate annoncée »*

Maj-Auto -C -S eole.ac-dijon.fr

#### Publication des paquets correctifs

- Fréquence : à chaque sprint  $+1$
- Dépôts de paquets .deb : [eole.ac-dijon.fr](http://eole.ac-dijon.fr/eole) et [test-eole.ac-dijon.fr](http://test-eole.ac-dijon.fr/eole)
- Niveau de mise à jour : stable
- Intitulé des journaux : *« Mise à jour corrective »*

Maj-Auto

#### Intégration Continue

# Intégration Continue et DevOps

## Esprit du mouvement DevOps

- Déploiement régulier des applications ( répétition ► fiabilisation)
- Tester au plus tôt
- Un environnement similaire à celui de production
- Une intégration continue incluant des « tests continus »
- Boucle d'amélioration courte

## Intégration continue chez EOLE

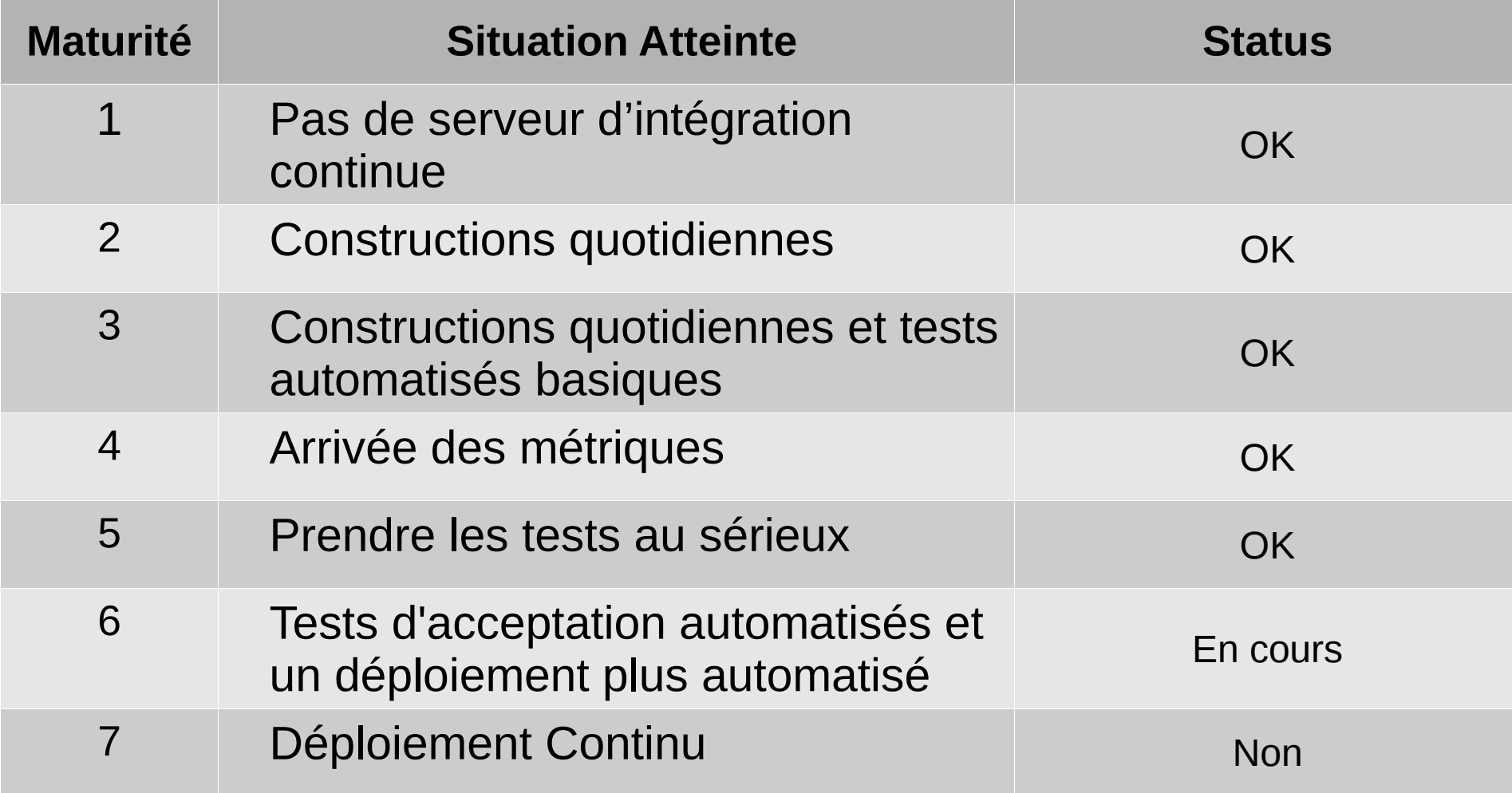

## Intégration Continue : Aujourd'hui

- Ajout des versions 2.5.1, 2.5.2 et 2.6.0
- Pour la 2.6.0, installation depuis les Xenial Daily, Bêta, RC et ISO Finale
- Jenkins 2.0

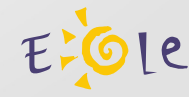

## Quelques Stats

- 1200 Jobs Jenkins pour 8 versions EOLE
- ~ 80000 VMs déployées depuis 2014
- $\cdot$  ~ 120 VMs déployées par nuit
- $\cdot$  ~ 3,5 To d'images préparées

#### Jenkins : un mois ...

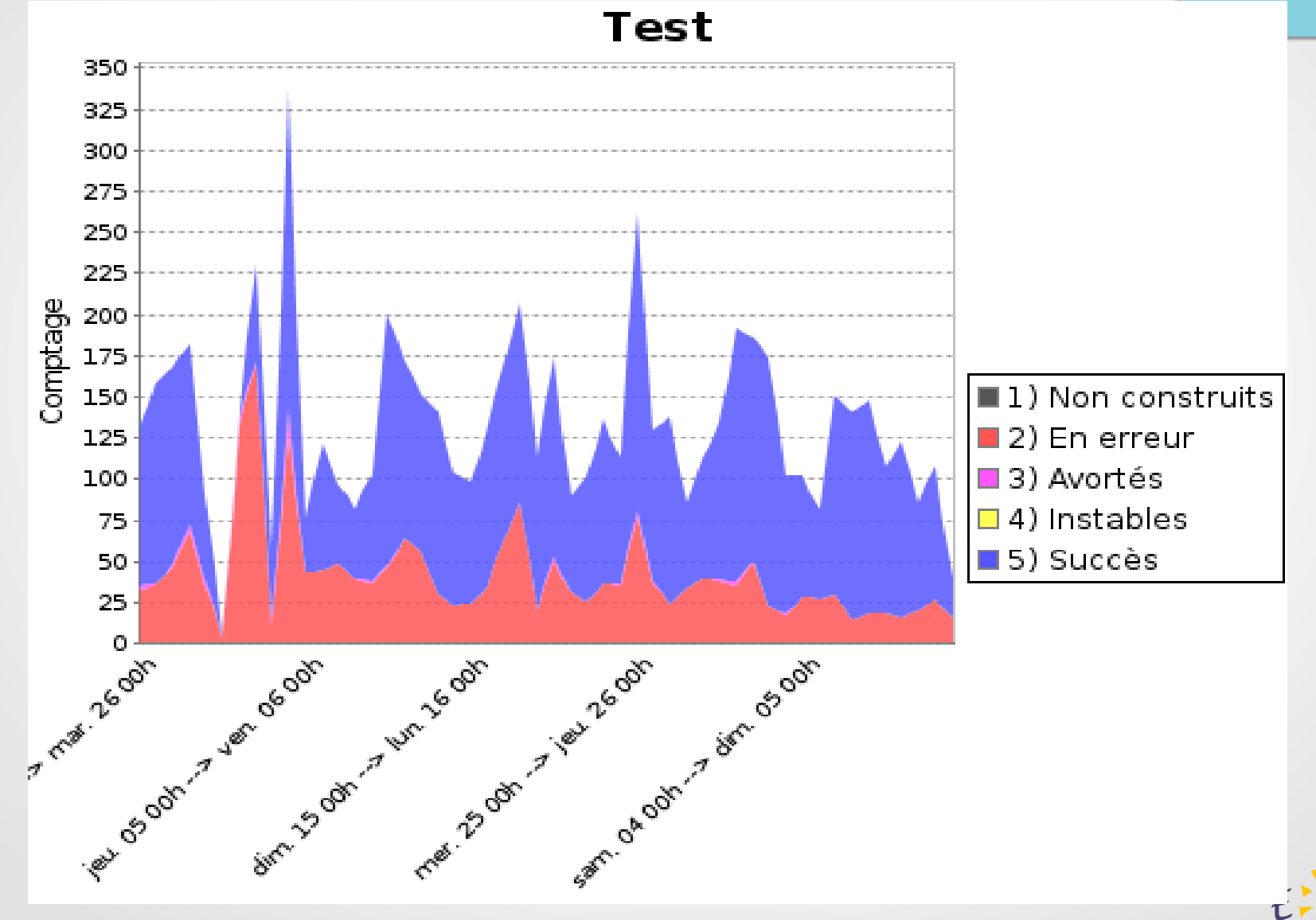

#### Jenkins : Tableau de Bord 2.6.0

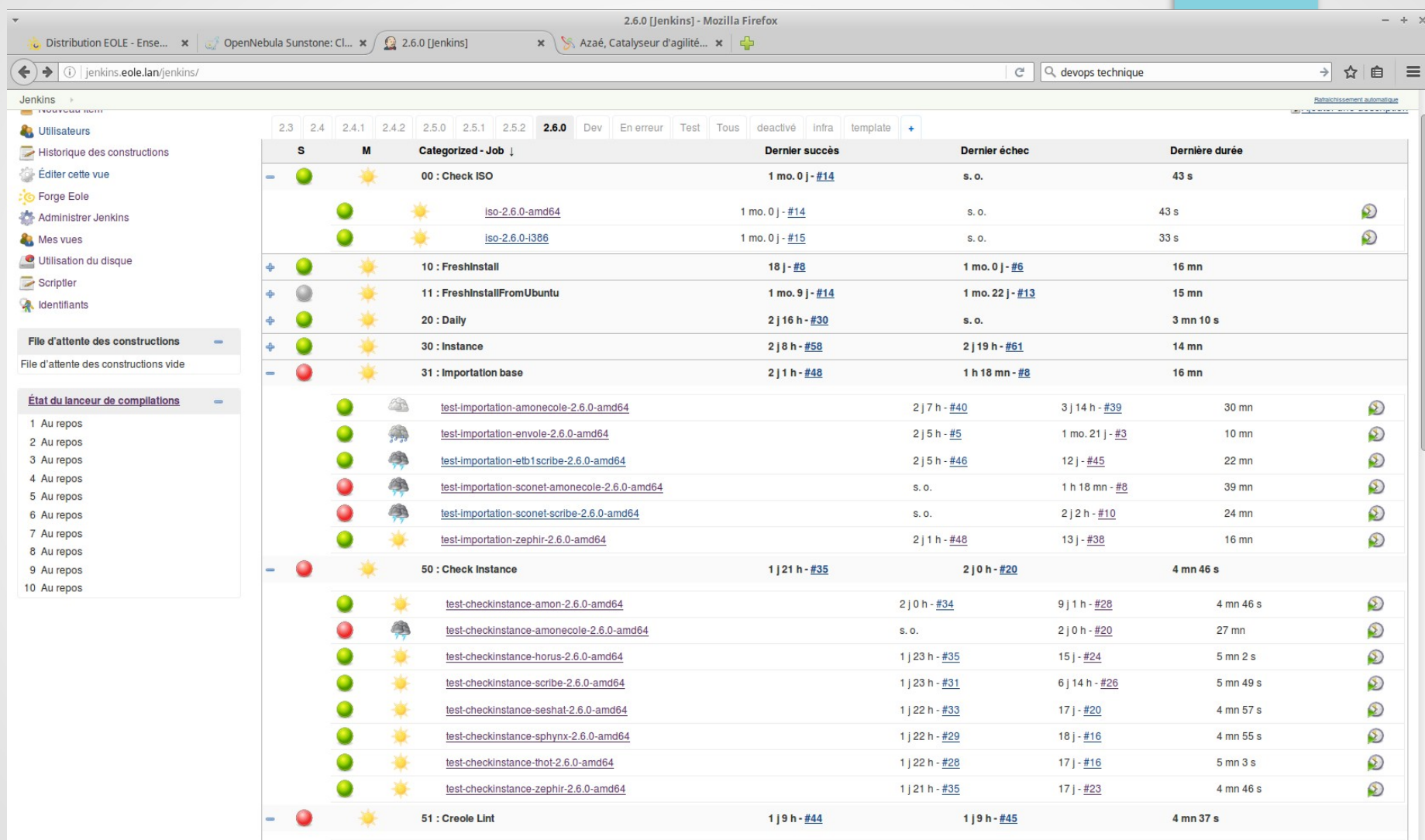

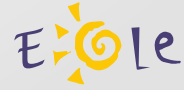

## Visite …

# <http://jenkins.eole.lan/>

#### Licence

Cette présentation est mise à disposition sous licence [Creative Commons by-nc-sa 2.0-fr](https://creativecommons.org/licenses/by-nc-sa/2.0/fr/)

Attribution Partage dans les mêmes conditions

Pas d'utilisation commerciale France

Vous pouvez obtenir une copie de la licence :

– Par internet :

<https://creativecommons.org/licenses/by-nc-sa/2.0/fr/>

– Par courrier postal : Creative Commons, 444 Castro Street, Suite 900 Mountain View, California, 94041, USA